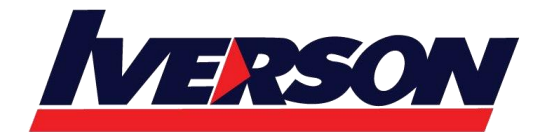

Course Outline :: BOC321 ::

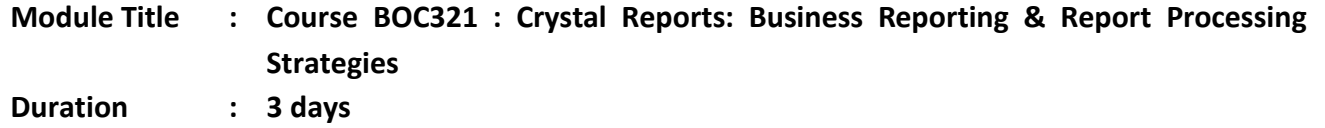

### **Overview**

This 3-day instructor-led course on SAP Crystal Reports 2013 is designed to give you comprehensive skills and in-depth knowledge to create advanced reports that will help you analyze and interpret data. As a business benefit, you will be able to increase your understanding of formulas, variables, arrays, templates, parameters, summaries and sections, which will help you to make more effective report design decisions and create more efficient reports.

## **Goals**

Apply advanced concepts of report design

# **Audience**

- Application Consultant
- Business Analyst
- Business Process Owner / Team Lead / Power User

### **Prerequisites**

#### Essential

- Windows conventions
- Basic computer skills and database concepts

#### Recommended

BOC311--SAP Crystal Reports: Fundamentals of Report Design

### **Course based on software release**

SAP BusinessObjects Business Intelligence Suite 4.1

# **Course Content**

- Report Wizard
- Running Totals
- Alerts
- Functions
- Control Structures
- Variables

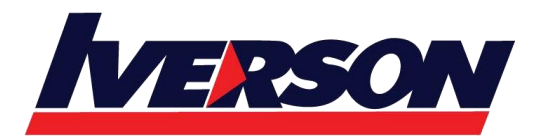

Course Outline :: BOC321 ::

- Templates
- Parameters
- Additional Parameters Properties
- Additional Applications for Parameters
- Dynamic List of Values for Parameters
- Arrays
- Crosstabs
- Custom Functions
- Sections
- Introduction to Subreports
- Linked Subreports
- Report Linking Report Processing